## **Demandes**

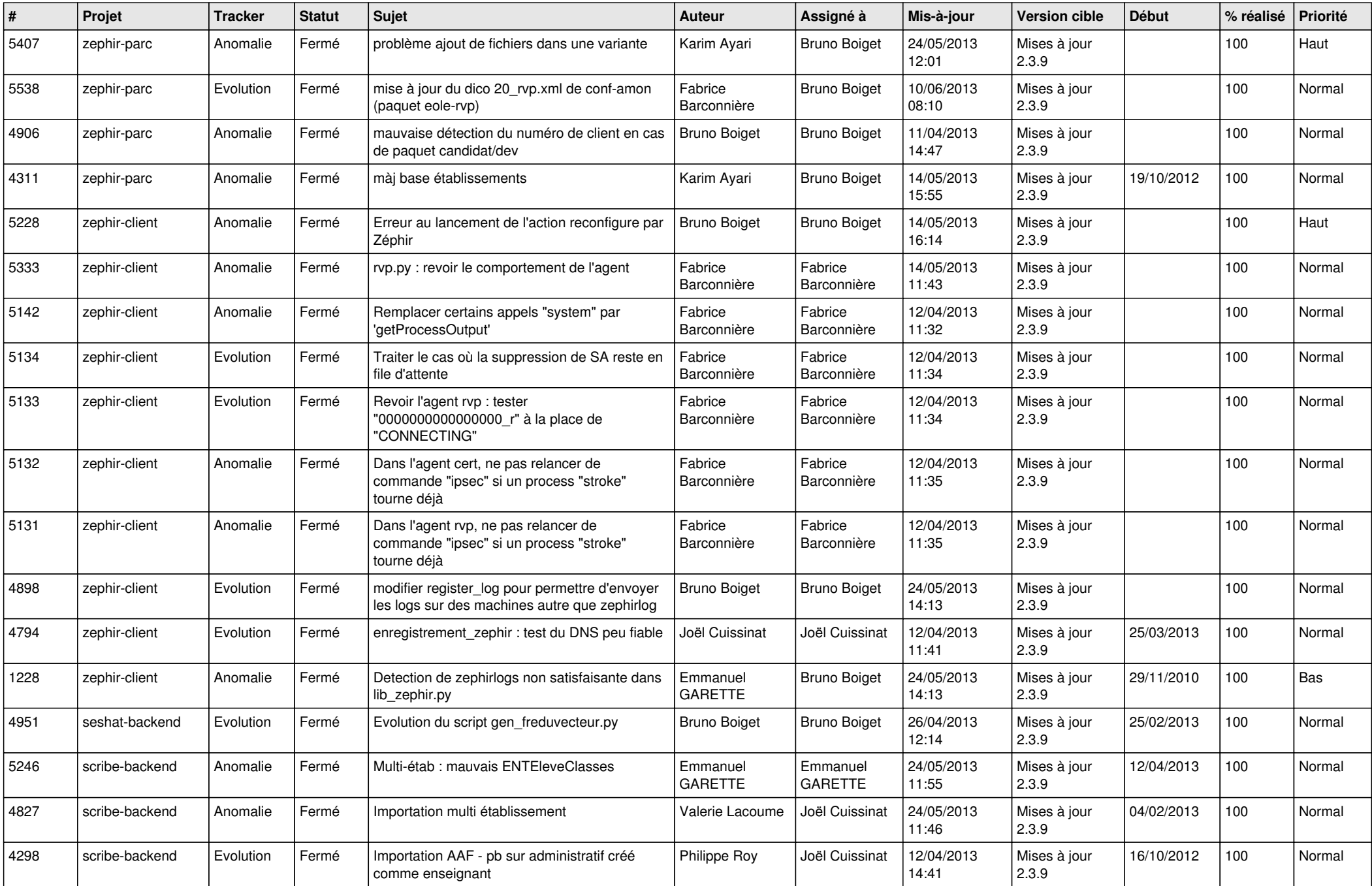

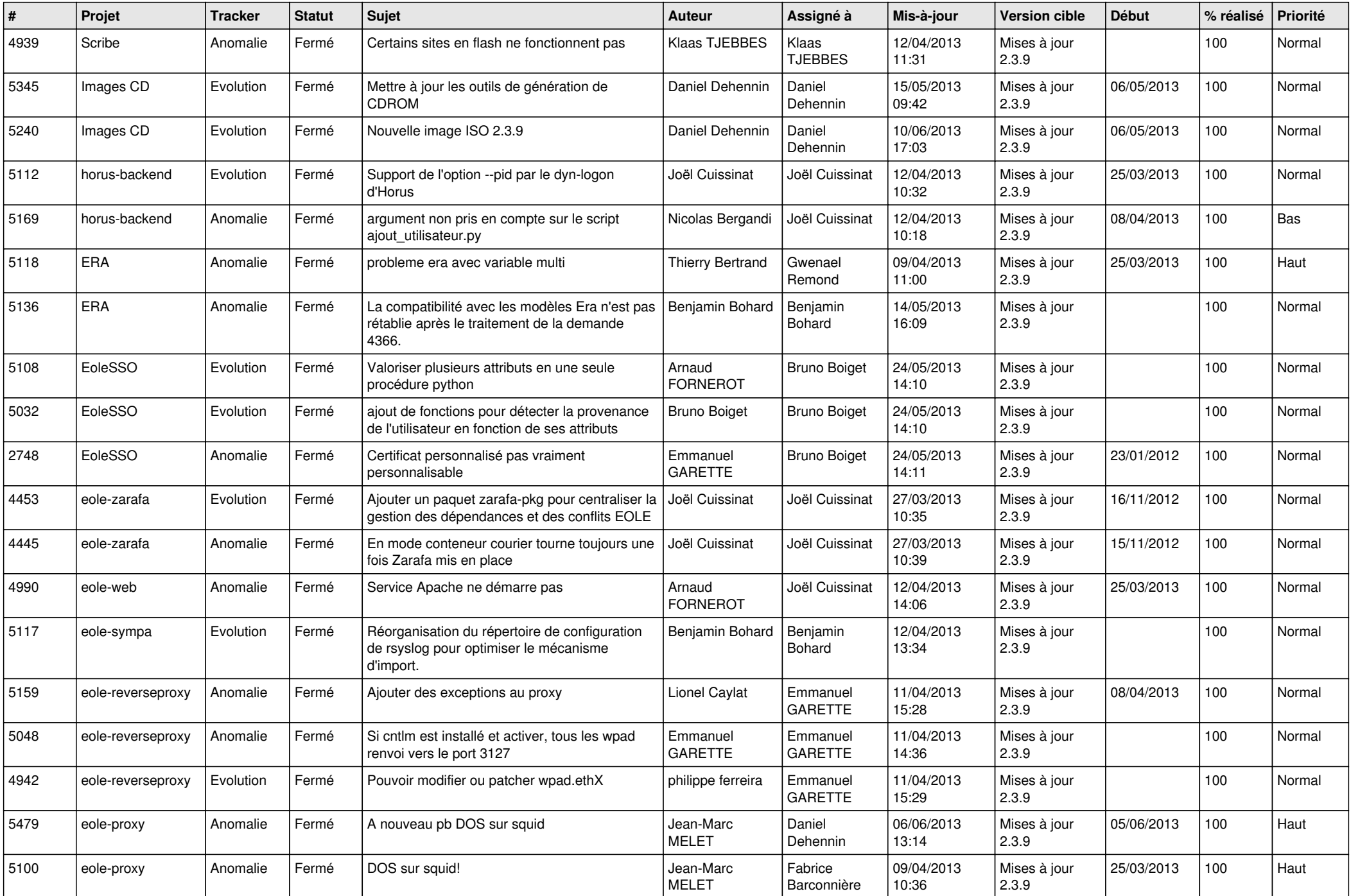

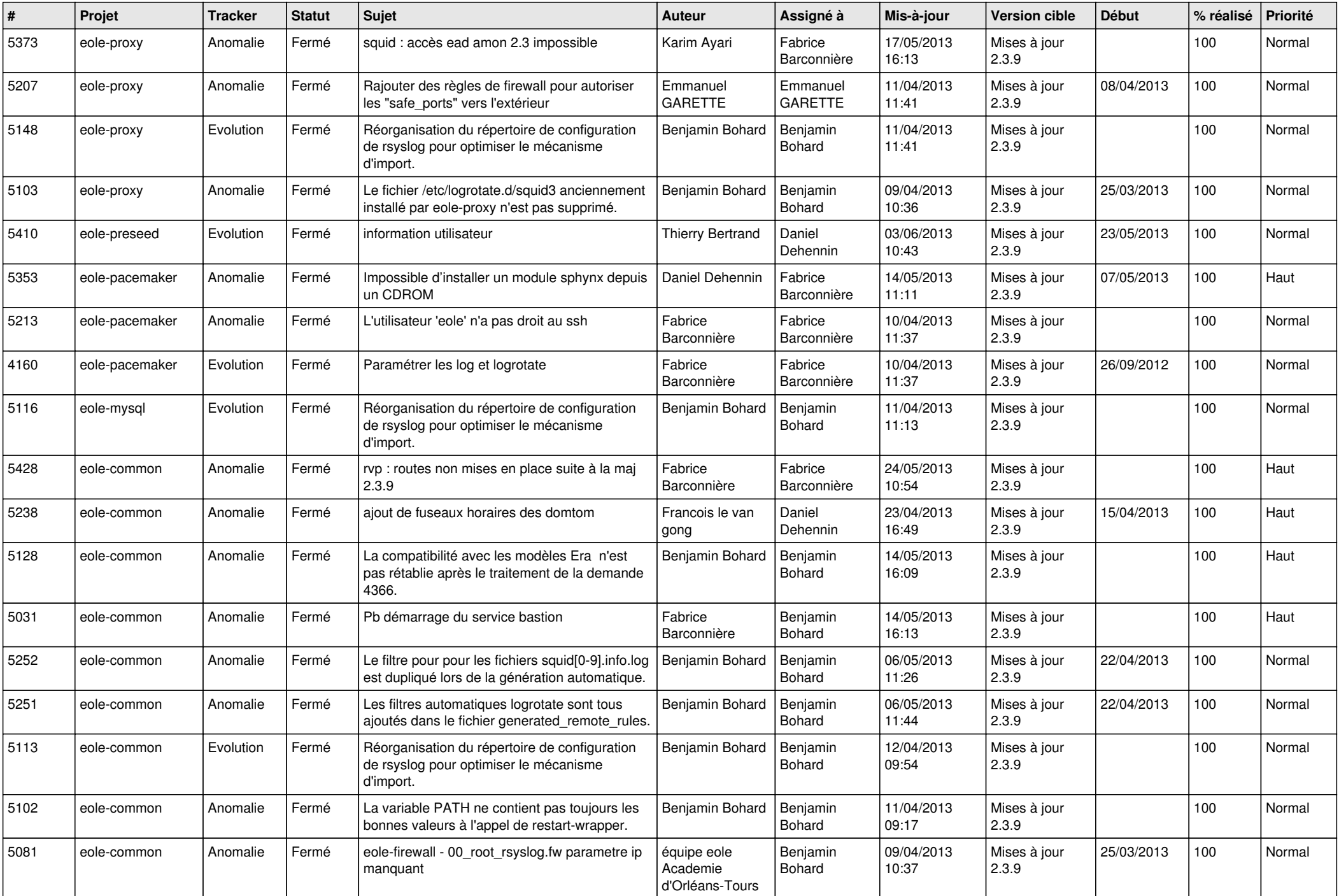

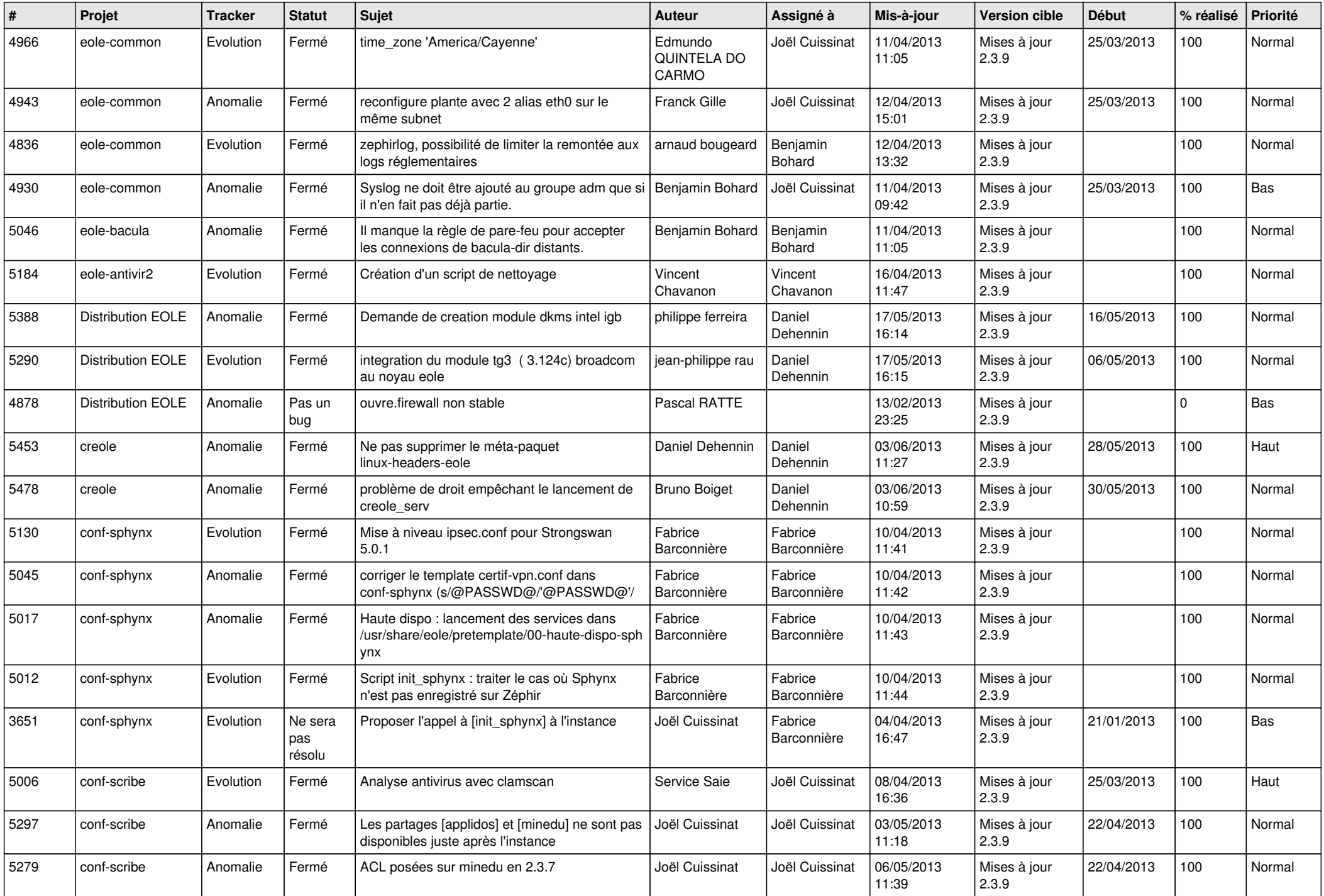

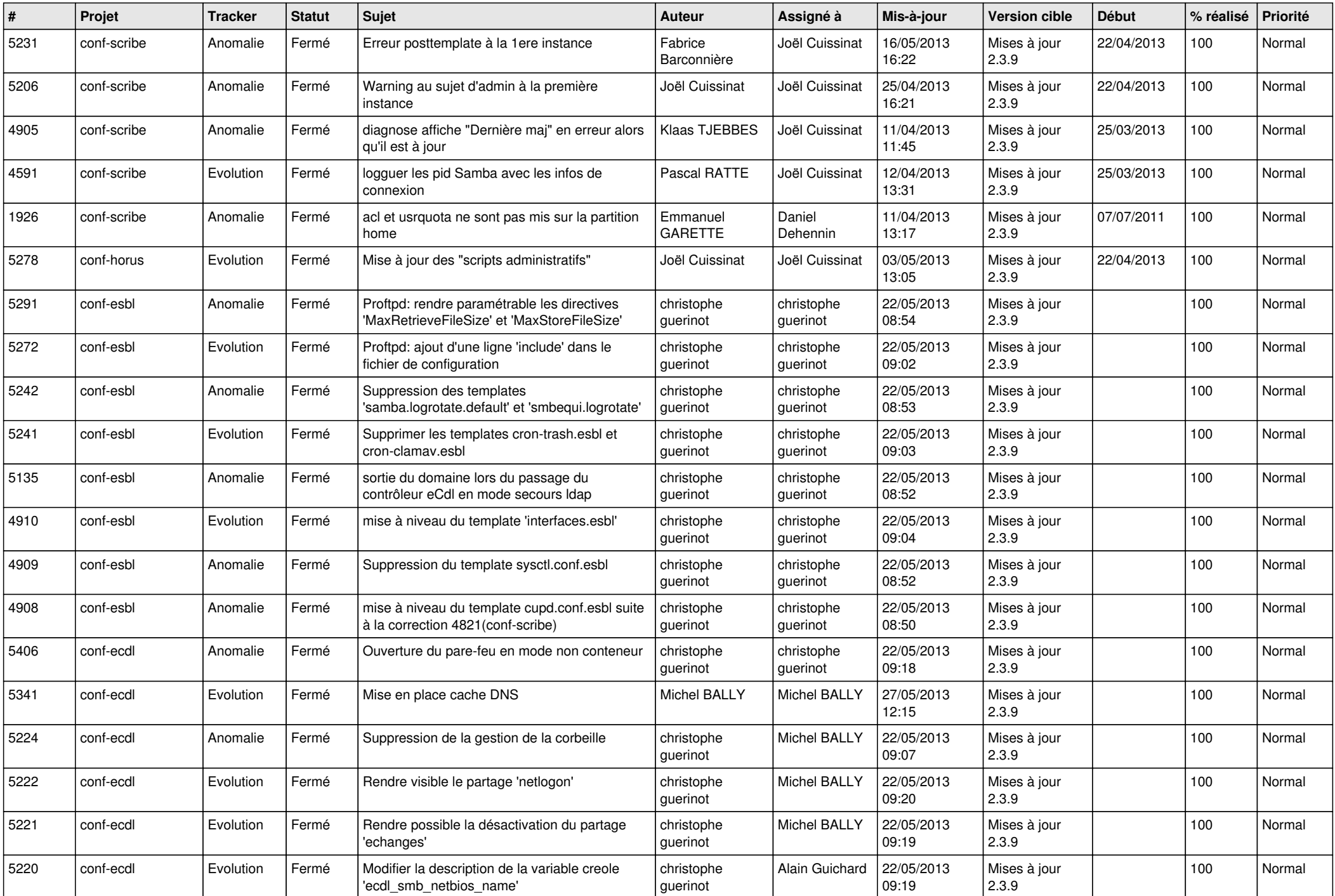

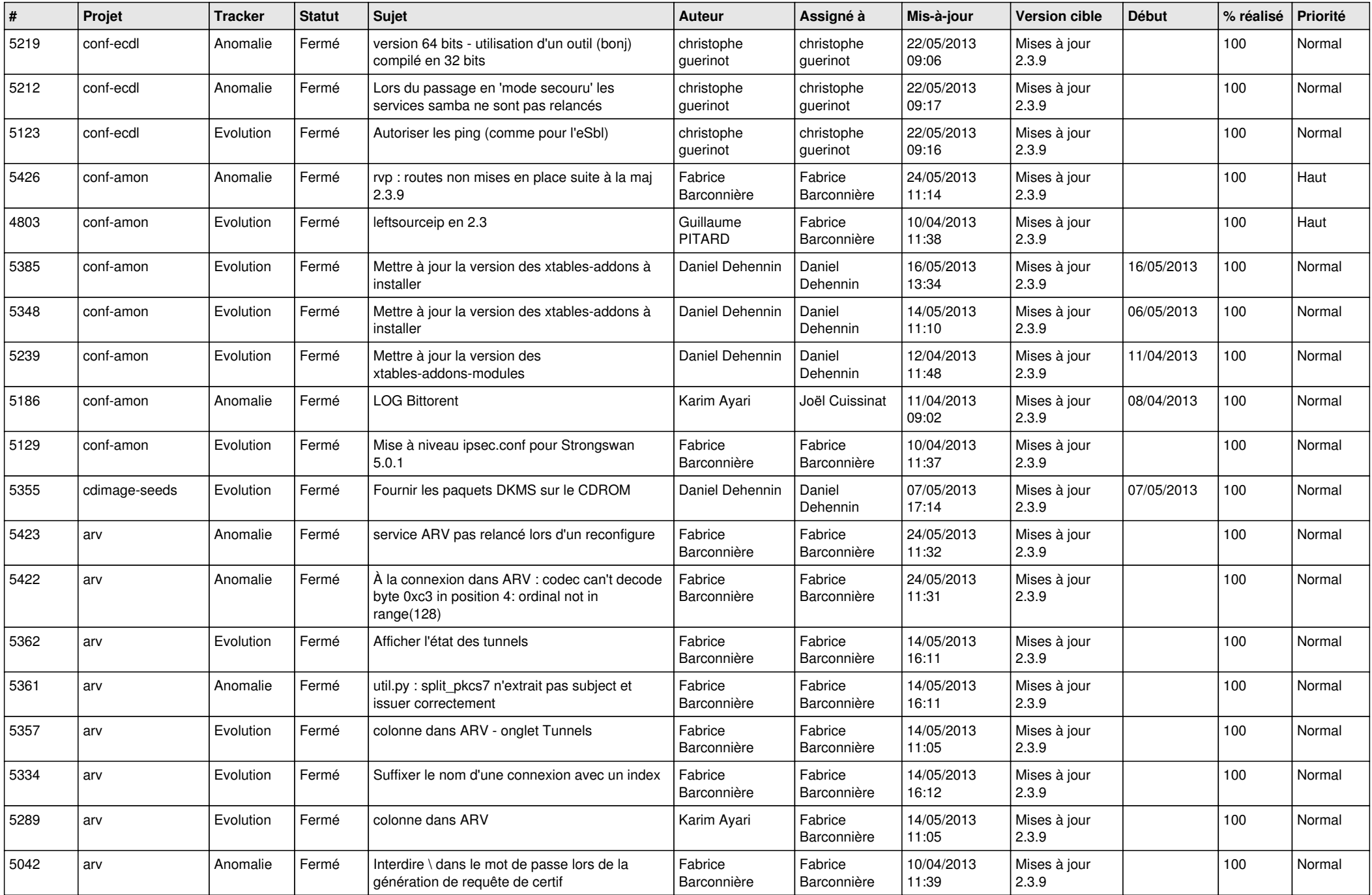

![](_page_6_Picture_110.jpeg)